ФГБОУ ВО "Воронежский государственный технический университет"

Кафедра радиотехники

# **102-2016**

# **АКТИВНЫЕ ЦЕПИ С ОБРАТНОЙ СВЯЗЬЮ. ГЕНЕРИРОВАНИЕ ГАРМОНИЧЕСКИХ КОЛЕБАНИЙ**

## МЕТОДИЧЕСКИЕ УКАЗАНИЯ

к лабораторным работам № 8 - 9 по дисциплине "Радиотехнические цепи и сигналы" для студентов направления 11.03.01 "Радиотехника" (профиль "Радиотехнические средства передачи, приема и обработки сигналов") очной формы обучения

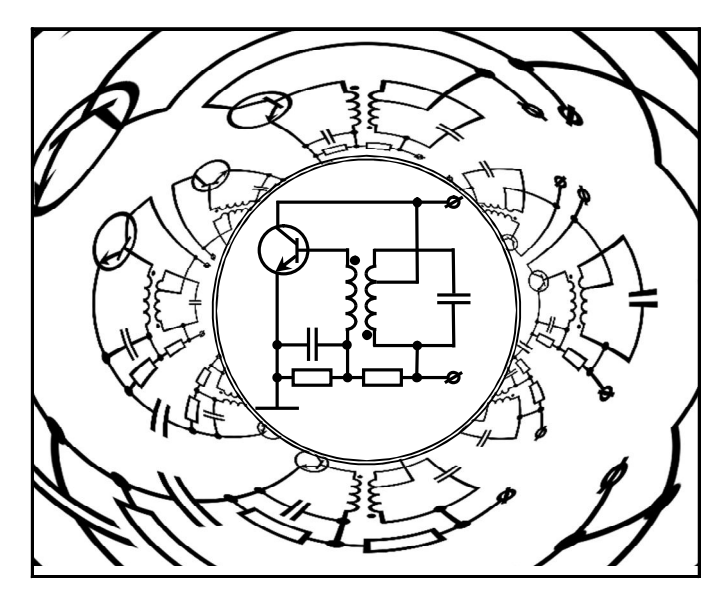

Воронеж 2016

Составитель д-р техн. наук А.В. Останков

## УДК 621.376

Активные цепи с обратной связью. Генерирование гармонических колебаний: методические указания к лабораторным работам №8 - 9 по дисциплине "Радиотехнические цепи и сигналы" для студентов направления 11.03.01 "Радиотехника" (профиль "Радиотехнические средства передачи, приема и обработки сигналов") очной формы обучения / ФГБОУ ВО "Воронежский государственный технический университет"; сост. А.В. Останков. Воронеж, 2016. 28 с.

Методические указания содержат описание двух работ, входящих в лабораторный практикум по дисциплине "Радиотехнические цепи и сигналы" и относящихся к разделу "Активные цепи с обратной связью. Генерирование гармонических колебаний". Лабораторные работы ориентированы на выполнение методами имитационного моделирования на компьютерах и физического моделирования на универсальных стендах.

Табл. 2. Ил. 8. Библиогр.: 7 назв.

Рецензент канд. техн. наук, доц. В.П. Литвиненко Ответственный за выпуск зав. кафедрой канд. техн. наук, доц. Б.В. Матвеев

Печатается по решению редакционно-издательского совета Воронежского государственного технического университета

> © ФГБОУ ВО "Воронежский государственный технический университет", 2016

## **ОБЩИЕ УКАЗАНИЯ**

Основной ц е л ь ю лабораторных занятий по дисциплине "Радиотехнические цепи и сигналы" является проверка, углубление и закрепление основных теоретических положений, приобретение новых знаний практического характера, освоение методики вед*е*ния экспериментальных исследований, получения навыков работы с измерительной аппаратурой, вычислительной техникой и современными программами математического моделирования.

Рабочей программой дисциплины "Радиотехнические цепи и сигналы" предусматривается выполнение 12-ти лабораторных работ — четырёх работ в пятом и пяти работ в шестом семестрах. Описание работ № 5, 6 и 7 содержится в настоящем руководстве, остальных — в руководствах других изданий.

Перед непосредственным выполнением каждой лабораторной работы студент обязан выполнить домашнее задание. Выполнению экспериментальной части лабораторной работы предшествует процедура допуска — проверки подготовленности студента, в том числе наличия домашнего задания.

Приступать к выполнению экспериментальных исследований можно только после разрешения преподавателя, соблюдая при этом правила техники безопасности. По окончании работы необходимо предъявить результаты исследований преподавателю. После одобрения преподавателем полученных результатов следует вы ключить базовый блок установки и измерительные приборы, привести в порядок рабочее место.

З а щ и т а каждой лабораторной работы предполагает объяснение полученных экспериментальных результатов, ответы на теоретические вопросы и решение микрозадач, связанных с тематикой проведённых исследований. Зачёт по проделанной работе должен быть получен до начала следующей лабораторной работы.

#### Лабораторная работа № 8

## ОБРАТНАЯ СВЯЗЬ В ЛИНЕЙНЫХ АКТИВНЫХ ЦЕПЯХ

Цель работы - экспериментально исследовать влияние обратной связи на основные параметры и характеристики линейной активной частотно-избирательной цепи.

#### Краткие теоретические сведения

Активную радиотехническую цепь, в которой часть энергии выходного сигнала вновь подаётся на вход, относят к цепям с обратной связью (ОС). Введение ОС, с одной стороны, позволяет в ряде случаев существенно улучшить характеристики цепи или реализовать цепь с новыми свойствами, а с другой стороны, может приводить к неустойчивости цепи, вследствие которой в активной цепи с ОС возникают автоколебания.

Обобшенная схема активной цепи с ОС показана на рис. 1. В её прямой ветви включена активная цепь, обладающая коэффициентом передачи  $K(\omega)$ , в обратной ветви — пассивная цепь обратной связи с коэффициентом передачи  $\dot{\beta}(\omega)$ .

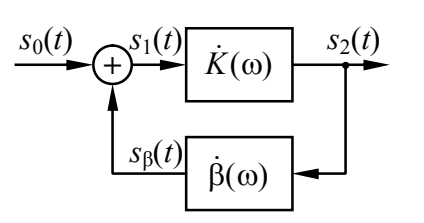

Пусть сигнал с выхода цепи  $s_2(t)$  снимается в виде напряжения (ОС по напряжению) и подаётся на вход  $s_{\beta}(t)$  также в виде напряжения (последовательная ОС). Тогда комплексный коэффициент передачи по напряжению цепи, охваченной ОС:

Рис. 1. Схема цепи с ОС

$$
\dot{K}_{\text{OC}}(\omega) = \frac{\dot{K}(\omega)}{1 - \dot{K}(\omega)\cdot\beta(\omega)} = \frac{\dot{K}(\omega)}{1 - \dot{K}_{\text{II}}(\omega)},\tag{1}
$$

где  $K_{\Pi}(\omega)$  — коэффициент передачи петли ОС:

$$
\dot{K}_{\Pi}(\omega) = \dot{K}(\omega) \cdot \dot{\beta}(\omega). \tag{2}
$$

Если на какой-либо частоте аргумент коэффициента передачи петли ОС  $\varphi_{\Pi}(\omega)$ , определяющий набег фазы в петле ОС, кратен  $2\pi$ , то сигнал на выходе цепи обратной связи  $s<sub>B</sub>(t)$  и входной сигнал  $s_0(t)$  складываются синфазно, при этом

$$
K_{\text{OC}}(\omega) = \frac{K(\omega)}{1 - K_{\text{II}}(\omega)} > K(\omega)
$$
\n(3)

и обратная связь считается положительной (ПОС). При  $K_{\Pi}(\omega) \rightarrow 1$  имеем  $K_{\Omega}(\omega) \rightarrow \infty$ , и состояние цепи с ОС приближается к границе устойчивости. При  $K_{\Pi}(\omega) > 1$  цепь неустойчива, в ней могут возникать незатухающие автоколебания.

Если  $\varphi_{\Pi}(\omega) = \pi k$ , где  $k = \pm 1, \pm 3, \ldots$ , то сигнал обратной связи и входной сигнал складываются в противофазе, при этом

$$
K_{\text{OC}}(\omega) = \frac{K(\omega)}{1 + K_{\text{II}}(\omega)} < K(\omega) \tag{4}
$$

и обратная связь является отрицательной (ООС), причем при  $K_{\Pi}(\omega) \rightarrow \infty$  коэффициент передачи цепи с ОС определяется только свойствами цепи обратной связи:  $K_{\Omega C}(\omega) \approx 1/\beta(\omega)$ .

Отрицательная ОС широко используется в радиотехнике. В условиях снижения коэффициента передачи её применение позволяет увеличить стабильность коэффициента усиления, выровнять частотные характеристики, уменьшить искажения.

Пусть на некоторой частоте цепь обратной связи имеет коэффициент передачи "минус" В, усилительный каскад — коэффициент усиления К. Полагаем, что при отсутствии ОС относительная нестабильность коэффициента усиления, вызванная случайными изменениями температуры, напряжения питания и т.п., равна  $\Delta K/K$ . Тогда при наличии ООС нестабильность коэффициента передачи активной цепи с ОС составит

$$
\frac{\Delta K_{\text{OC}}}{K_{\text{OC}}} = \frac{1}{1 + K \cdot \beta} \cdot \frac{\Delta K}{K}.\tag{5}
$$

За счёт использования ООС относительная нестабильность коэффициента передачи уменьшается в  $(1 + K \cdot \beta)$  раз.

Частотную зависимость коэффициента передачи усилителя на верхних частотах

$$
K(\omega) = K/\sqrt{1 + (\omega \tau_{\rm Bq})^2}
$$
 (6)

можно рассматривать как проявление нестабильности. Снижение при введении ООС относительного изменения коэффициента передачи цепи в (1 +*K·*β) раз эквивалентно расширению её полосы пропускания во столько же раз. Достигается это за счёт неравномерного снижения коэффициента усиления цепи с ООС, который уменьшается тем меньше, чем выше частота:

$$
K_{\rm OC}(\omega) = K / \sqrt{(1 + K \cdot \beta)^2 + (\omega \tau_{\rm BH})^2}.
$$
 (7)

Расширение полосы пропускания позволяет снизить частотные и фазовые искажения сигнала в усилительном каскаде с ООС.

Использование ООС даёт возможность уменьшить искажения сигнала, возникающие в усилительном каскаде за счёт влияния собственных шумов, появления высших гармоник тока и т. п. Такие искажения можно смоделировать, суммируя выходной сигнал цепи с ОС с внешней помехой  $s_{\text{II}}(t)$  (рис. 2). В отсутствие ООС такая помеха беспрепятственно попадает на выход. При введении в схему ООС сигнал помехи, проходя по

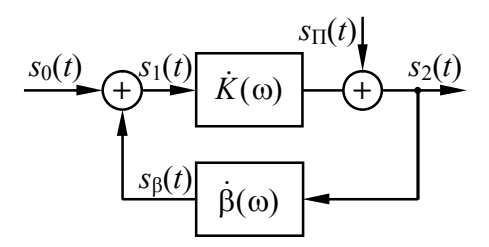

петле обратной связи, приобретает фазовый сдвиг 180°, и складываясь в противофазе с самим собой, снижает уровень помехи на выходе цепи в (1 +*K·*β) раз. Коэффициент, числен-

Рис. 2. Помеха в цепи с ОС

но равный (1 +*K·*β), часто называют глубиной ООС.

## **Описание лабораторной установки**

Работа выполняется фронтально методом моделирования на компьютере с использованием схемотехнического симулятора. Вид используемой виртуальной лабораторной установки показан на рис. 3.

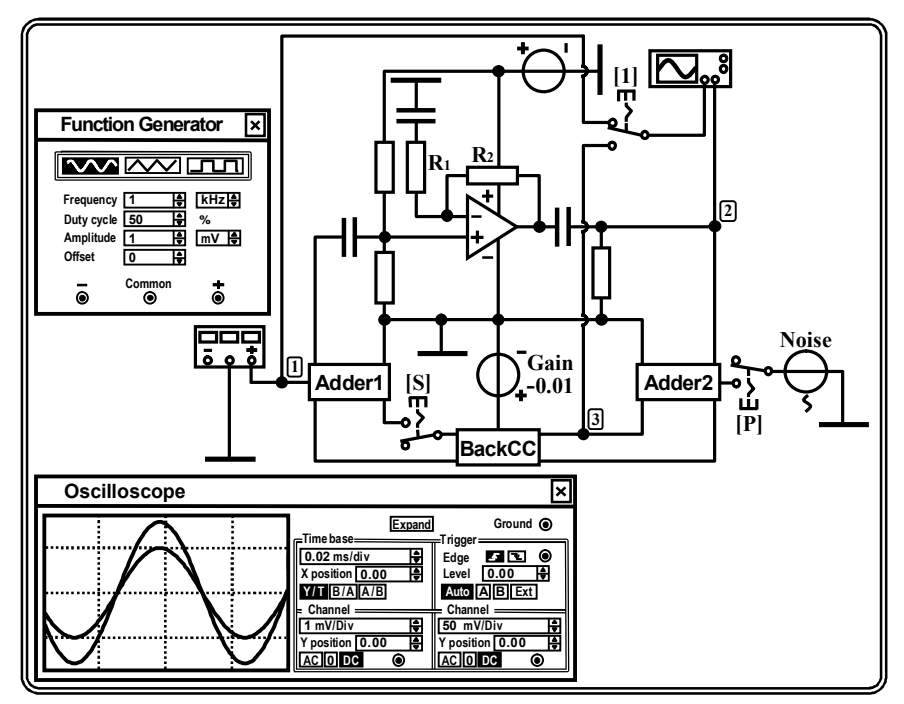

Рис. 3. Вид виртуальной установки к восьмой работе

Активная радиотехническая цепь представляет собой усилительный каскад, выполненный на операционном усилителе (ОУ). Коэффициент усиления каскада в рабочей полосе частот *K* зависит от величины сопротивления резисторов *R*1 и *R*2, полоса пропускания определяется моделью ОУ. Каскад охвачен последовательной обратной связью по напряжению с помощью частотно-независимой цепи обратной связи "BakcCC". Её коэффициент передачи β может быть изменён посредством источника напряжения "Gain", установленная ЭДС которого в точности равна коэффициенту β. Включение и выключение обратной связи выполняется ключом, управляемым клавишей "S".

Сумматор "Adder1" предназначен для формирования сигнала на входе каскада путём суммирования сигналов, поступающих от генератора "Function Generator" и с выхода цепи обратной связи. Сумматор "Adder2" позволяет вводить ключом "P" в петлю обратной связи случайный процесс, генерируемый источником "Noise". Ключом "1" обеспечивается коммутация на вход канала "А" осциллографа сигналов с внешнего входа каскада (точки 1) или входа цепи обратной связи (точки 3). Предусмотрена возможность визуализации временных и спектральных диаграмм сигналов, частотных характеристик цепи.

#### **Подготовительное (домашнее) задание**

## **1. Расчёт коэффициента передачи активной цепи без ОС и с ОС**

Начертить схему активной цепи с ОС (рис. 1). Полагая, что в схеме усилителя на ОУ  $R_1 = 1$  кОм, а сопротивление  $R_2$ задано в табл. 1, рассчитать максимальный коэффициент усиления *K* при отключенной внешней ОС. Считая, что коэффициент передачи  $K_{\Pi}$  петли ОС составляет 0.8, а затем "минус" 0.8, найти требуемые значения коэффициента передачи цепи обратной связи β и получаемые коэффициенты усиления *K*ОС активной цепи при включенной ОС.

Таблица 1

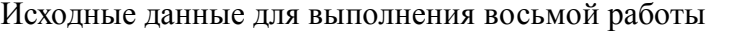

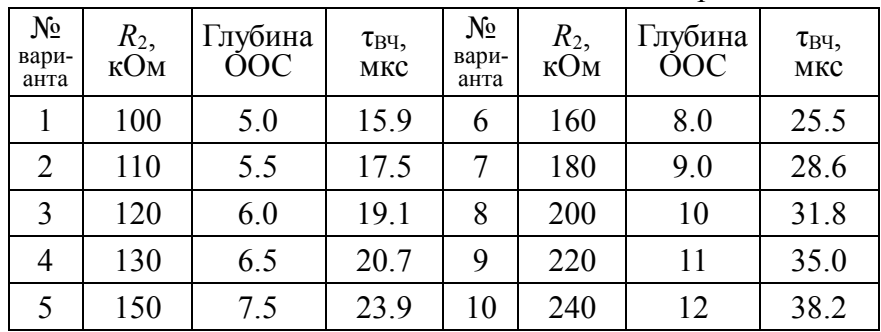

*Комментарий к выполнению*. Максимальный коэффициент усиления каскада на ОУ в полосе частот определяется отношением сопротивлений:  $K = 1 + R_2/R_1$ . Расчёт коэффициента усиления цепи с ОС выполняется по формуле (1). Требуемые значения коэффициента передачи цепи обратной связи β рассчитываются по найденному *K* и заданному  $K_{\Pi}$  по формуле (2).

## **2. Расчёт частотной характеристики активной цепи без ОС и с ООС**

Рассчитать коэффициент передачи цепи обратной связи β, обеспечивающий отрицательную ОС заданной в табл. 1 глубины. Полагая, что усилительный каскад представляет собой активный ФНЧ первого порядка, характеризующийся постоянной времени т<sub>вч</sub>, указанной в табл. 1, рассчитать и построить АЧХ активной цепи без ОС и с ООС заданной глубины.

*Комментарий к выполнению*. Коэффициент передачи цепи обратной связи β рассчитывается по известному *K* и заданной глубине ООС, определяемой как (1 +*K·*β). Расчёт АЧХ активной цепи без ОС и с ООС выполняется по формулам (6) и (7). На графиках АЧХ, совмещённых в одной системе координат, указываются максимальный коэффициент усиления и полоса пропускания по уровню 0.707 от максимального значения.

### **Лабораторные задания и методические указания по их выполнению**

Загрузить файл "Feedback\_in\_linear\_active\_circuits.ewb".

Установить параметры колебания на входе активной цепи (на панели "Function Generator"): тип — гармонический, частота — 1 кГц, амплитуда —1 мВ.

Установить сопротивление резистора  $R_1 = 1$  кОм, сопротивление резистора *R*<sup>2</sup> — в соответствии с табл. 1 и номером варианта (№).

Убедиться, что используемый ОУ соответствует модели "741" библиотеки "Default".

Установить ключи "1" и "Р" в верхнее положение, ключ "S" — в нижнее положение.

#### 1. Идентификация типа ОС

Зафиксировать сигнал на выходе активной цепи при отключенной ОС (ключ "S" разомкнут). Измерить коэффициент усиления каскала К.

Установить коэффициент передачи цепи обратной связи β таким, чтобы коэффициент передачи петли ОС составил сначала 0.8, затем "минус" 0.8. Включить ОС, замкнув ключ "S". Наблюдать и фиксировать сигналы на выходе цепи с ОС. Сделать в обоих случаях вывод о типе реализованной обратной связи (ООС или ПОС?). Измерить в обоих случаях коэффициенты передачи цепи с ОС. Сравнить их с исходным (без ОС) и рассчитанными в п. 1 домашнего задания.

#### 2. Исследование частотных характеристик активной цепи с ОС

Снять АЧХ и ФЧХ активной непи

1) с ООС заданной в табл. 1 глубины и без ОС;

2) без ОС и с положительной ОС и коэффициентом передачи петли ОС, равным 0.8.

Для этого следует дважды активировать команду "Раrameter Sweep ..." меню "Analysis". В диалоговом окне установить: Component = V1 (схемное обозначение источника "Gain"), Parameter = Voltage, Start value — в первом случае указать коэффициент передачи цепи обратной связи  $\beta$ , обеспечивающий ООС заданной глубины и рассчитанный в п. 2 домашнего задания, во втором случае — ноль, End value — в первом случае ввести ноль, во втором — коэффициент передачи  $\beta$ , гарантирующий ПОС и коэффициент передачи петли 0.8, рассчиты-

ваемый как  $(0.8/K)$ . Sweep type = Linear, Increment step size ввести число равное разности End value и Start value, Output  $\text{node} = 2$ . Внизу окна активировать команду "AC Frequency Analysis", нажать кнопку "Set AC options" и установить: Start frequency = 0.01  $\Gamma$ u, End frequency = 10 M $\Gamma$ u, Sweep type = Decade, Number of point =  $1000$ , Vertical scale = Decibel. Нажать кнопки "Accept" и "Simulate". В окне результатов красным цветом отображаются характеристики для стартового значения  $\beta$ . синим — финишного значения  $\beta$ . Кривые скопировать в отчёт.

По АЧХ в окне результатов измерить максимальный коэффициент усиления по напряжению в дБ (как максимальное значение уровня выходного сигнала в дБ за вычетом уровня входного сигнала в дБ, равного "минус" 60 дБ) и полосу пропускания по уровню "минус" 3 дБ от максимального значения АЧХ. Результаты измерений нанести на графики. Измеренные АЧХ цепи без ОС и с ООС сравнить с расчётными.

По результатам сделать вывод о влиянии ОС на АЧХ, ФЧХ активной цепи и её полосу пропускания.

## 3. Исследование нестабильности коэффициента усиления активной цепи при введении ООС

Установить температурный коэффициент сопротивления резистора  $R_1$  ("First-order temperature coefficient (TC1)"), равным 0.01 1/°С. Отключить ОС. Снять АЧХ активной цепи для двух значений температуры — 20 и 60 °С. Для этого активировать команду "Temperature Sweep ..." меню "Analysis". В диалоговом окне установить: Start temperature = 20 °С, End temperature = 60 °C, Sweep type = Linear, Increment step size = 40 °C, Output node = 2. Внизу окна активировать команду "АС Frequency Analysis" и после нажатия кнопки "Set AC options" установить: Start frequency = 0.01 Гц, End frequency = 10 МГц, Sweep type = Decade, Number of point =  $1000$ , Vertical scale = Linear. Нажать "Accept" и "Simulate". В окне результатов красным цветом отображаются характеристики цепи при температуре

20 °C, синим — 60 °C. АЧХ скопировать в отчёт. По АЧХ в окне результатов измерить максимальные коэффициенты усиления *K*20°C и *K*60°C. Результаты нанести на графики. Рассчитать нестабильность коэффициента усиления:  $(K_{20}C - K_{60}C)/K_{20}C$ .

Включить ООС заданной в табл. 1 глубины. Опыт повторить. Сравнить нестабильность коэффициента усиления цепи без ОС и с ООС. Найти их отношение и сравнить с глубиной ООС. Сделать вывод о влиянии ОС на нестабильность коэффициента передачи активной цепи.

#### **4. Исследование нелинейных искажений сигнала в активной цепи с ОС**

Разорвать ОС. Увеличить амплитуду гармонического колебания на входе усилительного каскада до величины, равной 100 мВ. Убедиться в наличии существенного искажения сигнала на выходе, обусловленного ограничением мгновенных значений. Оценить уровень нелинейных искажений. Для этого активировать команду "Fourier ..." меню "Analysis". В окне указать: Output node = 2, Fundamental frequency = 1 кГц, Number of harmonics  $= 9$ , Vertical scale  $=$  Linear. Нажать "Simulate". Ниже измеренного спектра амплитуд выводится значение коэффициента гармоник в % (Total harmonic distortion), который характеризует степень нелинейных искажений. Его величину привести в отчёте поверх временной диаграммы выходного сигнала.

Включить ООС заданной глубины. Наблюдать сигнал на выходе. Вновь оценить уровень нелинейных искажений. По результатам исследования сделать вывод о влиянии ООС на степень искажений, вносимых активной цепью.

#### **5. Исследование снижения уровня помех в активной цепи с ООС**

Включить в петлю ОС источник помех "Noise", переведя ключ "P" в нижнее положение. Перевести ключ "1" также в нижнее положение. Наблюдать и фиксировать сигналы в точках 2 и 3. Сделать вывод о влиянии отрицательной ОС на уровень помех на выходе активной цепи.

#### **Контрольные вопросы к защите работы**

1. Что такое обратная связь? Чем отличается последовательная обратная связь от параллельной? обратная связь по напряжению от обратной связи по току?

2. Что такое отрицательная обратная связь? положительная обратная связь? Как определяется глубина обратной связи и что характеризует её величина?

3. Назовите применения отрицательной и положительной обратной связи в радиотехнике.

4. Как влияет отрицательная (положительная) ОС на коэффициент усиления по напряжению? по току? по мощности?

5. Как изменяются АЧХ и ФЧХ активной цепи при её охвате ООС? Изменяется ли при этом полоса пропускания? Что с ней происходит при использовании в цепи ПОС?

6. Зависит ли величина входного сопротивления усилителя от наличия и вида ООС? Каким образом можно уменьшить входную ёмкость усилителя?

7. Что происходит с выходным сопротивлением усилителя при его охвате ООС по напряжению? по току?

8. Как уровень нелинейных искажений в усилителе зависит от вида обратной связи, используемой в усилителе?

9. За счёт чего в активной цепи с ООС имеет место снижение уровня шумов и увеличение отношения сигнал/шум?

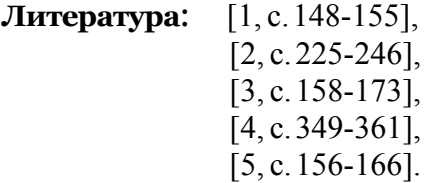

#### **Лабораторная работа №9**

## **ГЕНЕРИРОВАНИЕ ГАРМОНИЧЕСКИХ КОЛЕБАНИЙ**

**Цель работы** — экспериментально исследовать режимы самовозбуждения автогенератора, процесс установления автоколебаний, захват частоты внешним источником.

#### **Краткие теоретические сведения**

Автогенератор (АГ) — автономная цепь, в которой возникают и устойчиво воспроизводятся колебания без внешнего переменного воздействия. Энергия, необходимая для формирования автоколебаний, потребляется от источника постоянного напряжения. Для преобразования энергии источника питания в переменное напряжение используется активный элемент (АЭ). Автономность работы обеспечивается за счёт подачи на вход АЭ напряжения с выхода того же АЭ посредством цепи обратной связи. Поскольку усиление АЭ зависит от амплитуды колебаний на его входе, АГ представляет собой нелинейную цепь. Именно благодаря этому наблюдается процесс установления амплитуды автоколебаний. Вследствие нелинейности цепи генерируемые колебания в общем случае имеют негармоническую форму. Однако если в качестве нагрузки АЭ использовать частотно-избирательную цепь, то благодаря её фильтрующим свойствам на выходе АГ могут быть получены автоколебания, близкие по форме к гармоническим колебаниям.

На рис. 4 показана простейшая схема АГ гармонических колебаний, представляющего собой усилитель, построенный на транзисторе с параллельным колебательным контуром в выходной цепи и охваченный трансформаторной обратной связью.

При включении источника питания в АГ наблюдается возрастание амплитуды колебаний, изначально малых по уровню и вызванных свободными процессами (за счёт "броска" коллекторного тока в момент включения) и тепловыми шумами. Для обеспечения роста амплитуды автоколебаний необходимо, чтобы энергия, поступающая в АГ от источника питания, превышала совокупные потери энергии автоколебаний. Условия, при которых наблюдается рост амплитуды автоколебаний до установившегося значения, относят к условиям самовозбуждения.

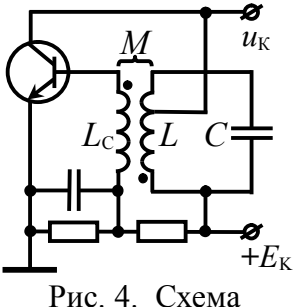

исследуемого АГ

Первым — фазовым — условием самовозбуждения АГ является наличие положительной обратной связи. Необходимо, чтобы совокупный набег фазы в петле обратной связи (от входа усилителя к его выходу и по цепи обратной связи снова ко входу) составлял целое число  $2\pi$  радиан, тогда любое малое возмущение усилителя приводит к появлению такого сигнала на выходе цепи обратной связи, который, складываясь с первоначальным возмущением, увеличивает его. В схеме на рис. 4 фазовое условие обеспечивается на резонансной частоте контура за счёт встречного включения связанных катушек *L* и *L*<sub>C</sub>.

Фазовое условие имеет и иное значение. Несовпадение фазы напряжения, прошедшего петлю обратной связи, с напряжением на входе приводит к изменению фазы результирующего входного сигнала. Это непрерывное изменение фазы заставляет меняться и частоту колебаний. Поскольку сдвиг фаз в контуре зависит от частоты, то её изменение будет приводить к изменению сдвига фаз в петле обратной связи. Этот процесс закончится только тогда, когда сигнал на входе и колебания, прошедшие на вход по цепи обратной связи, совпадут по фазе. Отсюда ясно, что фазовое условие определяет частоту колебаний в АГ.

Второе — амплитудное — условие требует превышения коэффициентом передачи петли обратной связи единичного значения на частоте возникновения автоколебаний (при выполнении фазового условия). Условие фактически определяет

критическую величину одного из параметров линейной схемы замещения АГ для малых автоколебаний. Для схемы на рис. 4 амплитудное условие может быть формализовано так:

$$
S_{\rm CT} > \frac{1}{p \cdot R_{\rm K} \cdot (\beta - p \cdot D)},\tag{8}
$$

где  $S_{CT}$  — крутизна АЭ в рабочей точке,  $D$  — проницаемость АЭ:  $D = 1/(S_{CT} \cdot R_i)$ ,  $R_i$  — выходное дифференциальное сопротивление АЭ,  $R_{K}$  — резонансное сопротивление контура, включенного в выходную цепь АЭ с коэффициентом р,  $\beta = M/L$  коэффициент (передачи цепи) обратной связи. Для заданного АЭ (D), колебательного контура (R<sub>K</sub>) и установленной величины обратной связи ( $\beta$ ) условие (8) требует, чтобы крутизна АЭ  $(S_{CT})$ , определяемая положением рабочей точки, превышала некоторое критическое (пороговое) значение. Если положение исходной рабочей точки задано ( $S_{CT}$ ), критическая величина коэффициента обратной связи, превышение которой гарантирует выполнение амплитудного условия, определяется как

$$
\beta_{\text{KP}} = \frac{1}{p \cdot R_{\text{K}} \cdot S_{\text{CT}}} + p \cdot D. \tag{9}
$$

С ростом амплитуды автоколебаний начинает проявляться нелинейность динамической проходной ВАХ АЭ, рост амплитуды первой гармоники тока заметно ограничивается и усиление в АГ уменьшается. Условие нарастания колебаний при переходе АГ (рис. 4) в нелинейный режим может быть получено, если в формуле (8) перейти к средней по первой гармонике крутизне динамической ВАХ АЭ  $S_{1\text{JHH}} = S_{1\text{CT}}/[1+p^2 \cdot R_K \cdot D \cdot S_{1\text{CT}}]$  и умножить полученное неравенство на  $p^2 \cdot R_K \cdot U_5$ .

$$
U_{\rm K} > p \cdot U_{\rm B}/\beta,\tag{10}
$$

где  $U_{K}$  — амплитуда выходного (коллекторного) напряжения АГ, зависящая нелинейным образом от амплитуды напряжения  $U_{\rm B}$ , подаваемого цепью обратной связи на вход (базу) усилителя. Зависимость  $U_{K}(U_{F})$  определяется конкретной формой динамической колебательной характеристикой усилителя.

Нарастание амплитуды автоколебаний прекращается, когда усиление в АГ уменьшается до уровня, при котором только компенсируется затухание в нагрузке. Наступающий при этом установившийся режим соответствует в каждом конкретном случае точке пересечения колебательной характеристики и прямой обратной связи, определяемой согласно (10) выражением:

$$
U_{\rm K} = p \cdot U_{\rm B} / \beta. \tag{11}
$$

При известной колебательной характеристике АГ это соотношение позволяет построить зависимость амплитуды  $U_{K}$  автоколебаний в установившемся режиме от коэффициента обратной связи  $\beta$ , а также оценить значения коэффициентов обратной связи  $\beta_{BOB}$  и  $\beta_{CP}$ , при которых колебания, соответственно возбуждаются и срываются (рис. 5).

В зависимости от того, каков режим возбуждения автоколебаний — мягкий или жёсткий, — колебательная характеристика (зависимость амплитуды выходных колебаний с частотой первой гармоники от амплитуды напряжения на входе  $U_{\rm K}(U_{\rm B})$ ) имеет вид, показанный на рис. 5,*а* или 5,*6*. Мягким режимом самовозбуждения называют режим, при котором зависимость амплитуды  $U_{\text{KyCT}}$  автоколебаний от коэффициента обратной связи  $\beta$  является плавной и однозначной: срыв и возбуждение происходят при одном и том же значении  $\beta$  ( $\beta_{B03}$ )  $=\beta_{CP}$ , рис. 6,*a*). Жёсткий режим характерен тем, что существует неподвластный регулировке (посредством изменения  $\beta$ ) диапазон установившихся амплитуд автоколебаний; срыв и возбуждение происходят при разных значениях  $\beta$  ( $\beta_{B03} > \beta_{CP}$ , рис. 6, 6). Реализация того или иного режима осуществляется соответствующим выбором положения исходной рабочей точки на проходной характеристике АЭ: мягкий режим - на участке с наибольшей крутизной, жёсткий - на нижнем загибе ВАХ.

Процесс установления автоколебаний при мягком режиме самовозбуждения может быть описан приближённо формулой, получаемой при решении нелинейного дифференциального уравнения АГ методом медленно меняющихся амплитуд:

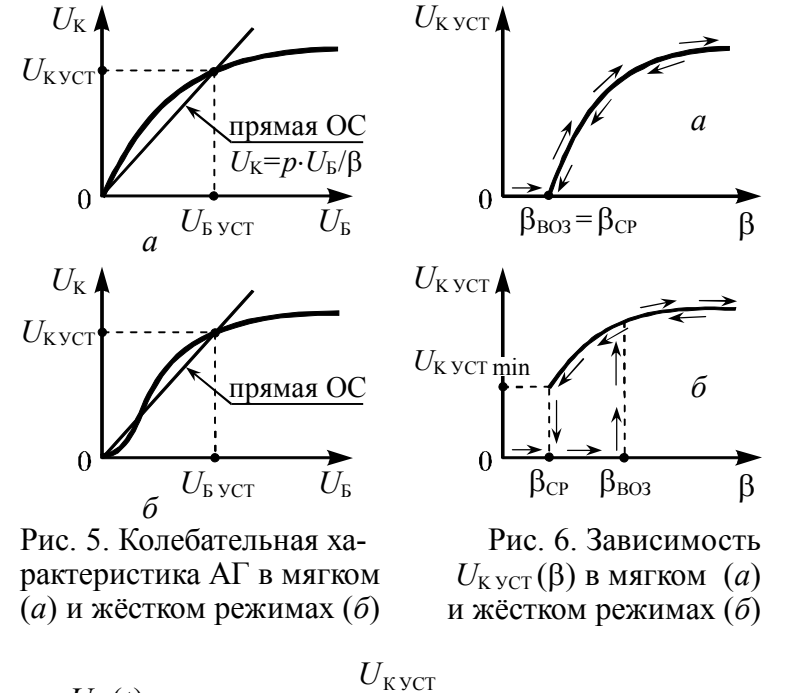

$$
U_{K}(t) = \frac{U_{KYCT}}{\sqrt{1 + [(U_{KYCT}/U_{K0})^{2} - 1] \cdot \exp(-2 \cdot |\alpha_{3}| \cdot t)}},
$$
(12)

где  $U_{K0}$  и  $U_{KYCT}$  — начальное и установившееся значения амплитуды автоколебаний (отношение  $U_{\text{KyCT}}/U_{\text{K0}}$ , определяемое шумовыми процессами в АГ, составляет обычно величину порядка  $10^5...10^7$ ). Если считать, что процесс установления автоколебаний завершается к моменту времени, когда их амплитуда достигает уровня 0.9 $U_{\text{KVCT}}$ , то согласно (12) время установления

$$
t_{\text{VCT}} \approx \ln(2 \cdot U_{\text{K}\text{VCT}} / U_{\text{K0}}) / |\alpha_3|, \tag{13}
$$

где  $\alpha_3 = -p \cdot S_{CT}(\beta - \beta_{KP})/(2 \cdot C)$  — коэффициент затухания контура, эквивалентного АГ,  $\beta_{KP}$  — критический коэффициент обратной связи, определяемый соотношением (9). Следует иметь в виду, что установление автоколебаний обусловлено переходом АЭ в более напряжённый режим, например, близкий к перенапряжённому. Поэтому при достаточно большой величине обратной связи амплитуда  $U_{\text{KVCT}}$  автоколебаний зависит практически лишь от сопротивления эквивалентного контура и крутизны АЭ; всякое снижение сопротивления резонансной нагрузки вызывает уменьшение амплитуды колебаний.

Практическое применение имеет свойство АГ вырабатывать колебания с частотой, определяемой внешним источником. Такое явление называют принудительной синхронизацией или захватом частоты АГ. Суть синхронизации АГ внешним сигналом заключается в следующем. Если частота внешнего сигнала находится за пределами так называемой полосы захвата, то АГ проявляет себя как автономный генератор лишь с тем отличием, что помимо собственно автоколебаний на нагрузке выделяется также усиленное напряжение внешнего источника. Если же частота источника находится в пределах полосы захвата, то АГ ведёт себя как усилитель с положительной обратной связью и, таким образом, напряжение на его нагрузке полностью определяется внешним сигналом, в том числе, и его частотой.

Действительно, при включении в цепь базы (рис. 7) источника ЭДС  $e_C(t)$  происходят биения между напряжением  $u_D(t)$ частоты  $f_0$  и внешним напряжением  $e_0(t)$  частоты  $f_c$ , в результате которых возникают высокочастотные колебания со средней частотой  $f_{\rm B} = (f_0 + f_{\rm C})/2$  и переменной амплитудой, огибающая которой изменяется с разностной частотой  $F = |f_0 - f_c|$ . Если частоты  $f_0$  и  $f_0$  близки друг к другу, то для составляющей тока средней частоты  $f<sub>b</sub>$  контур будет обладать большим сопротивлением и малым сдвигом фаз, и в АГ на данной частоте возбудятся колебания. Продолжающееся действие внешней ЭДС создаст новые биения с частотой, средней между  $f_6$  и  $f_6$ . Таким образом, новая частота автоколебаний будет ещё ближе к частоте внешнего источника. Данный нестационарный процесс, протекающий, конечно, не "ступенчато", а непрерывно, может закончиться только при совпадении частоты автоколебаний с частотой внешнего источника; тогда будет иметь место захват частоты АГ. Естественно, что чем больше амплитуда внешней ЭДС и

чем шире полоса пропускания контура, тем при большей разности  $F$  частот будет происходить захват частоты. В схеме на рис. 7 полоса захвата  $\Pi_3$  пропорциональна отношению амплитуды  $E_c$  внешней ЭДС к амплитуде автоколебаний на базе  $U<sub>5</sub>$ :

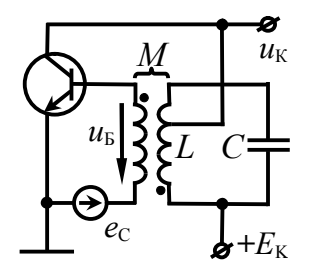

 $\varPi_3 \approx \frac{f_0}{Q_3} \cdot \frac{E_{\rm C}}{U_{\rm B}},$  $(14)$ где f<sub>0</sub> — частота автоколебаний в

автономном режиме,  $O_3$  — добротность эквивалентного контура АГ.

Рис. 7. Синхронизация АГ внешним сигналом

Если амплитуда колебаний внешнего источника мала по сравнению с амплитудой автоколебаний, а частота  $f_c$  значительно отличается от частоты  $f_0$  свободного АГ, то за-

хвата частоты не происходит, а действие ЭДС сводится к эффекту модуляции фазы и амплитуды выходных колебаний АГ.

### Описание лабораторной установки

Работа выполняется на сменном блоке, верхняя панель которого (с сокращениями, не затрагивающими данную работу) показана на рис. 8. Исследуемый АГ реализован на биполярном транзисторе, нагрузкой которого является параллельный контур с неполным включением в цепь коллектора (коэффициент включения 0.85). Роль цепи обратной связи выполняет воздушный трансформатор, первичной обмоткой которого является катушка колебательного контура L, а вторичной - катушка связи с индуктивностью L<sub>C</sub>. Величина обратной связи β регулируется механически - изменением расстояния между катушкой контура и катушкой связи. Текущее расстояние  $\ell$  между катушками можно оценить по встроенной в блок шкале "Связь".

Переключатель "Род работы" предназначен для смены режимов работы АГ. Положение "ОС выкл." используется для снятия колебательных характеристик; при этом цепь обратной

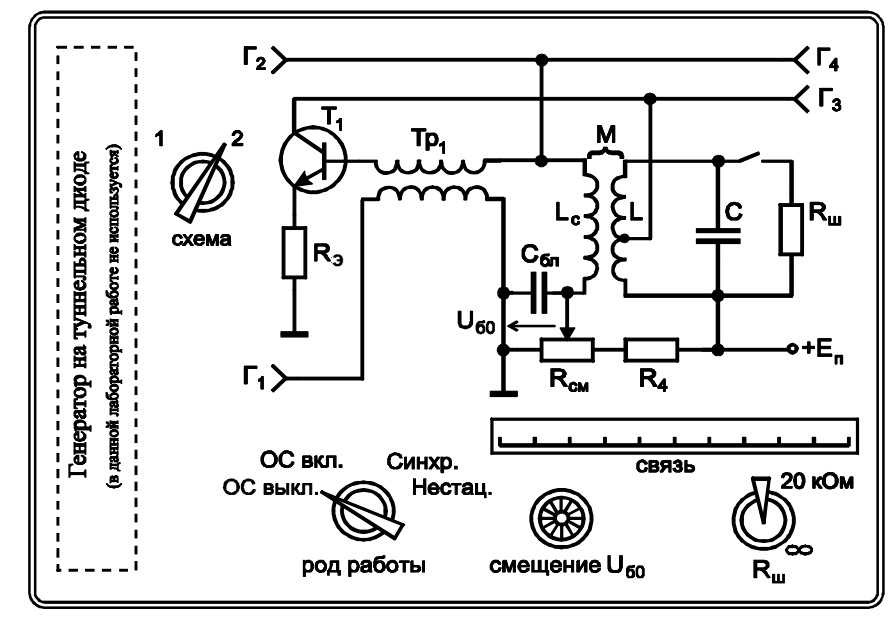

Рис. 8. Передняя панель сменного блока к девятой работе

связи размыкается и АГ представляет собой резонансный усилитель. Положение "ОС вкл." предназначено для исследования мягкого и жёсткого режимов самовозбуждения автоколебаний. а также установившегося режима АГ. Положение "Синхр." позволяет исследовать явление захвата частоты АГ, внешнее напряжение в этом случае подаётся на базу транзистора от клемм  $\Gamma_1$ (к ним подключается внешний генератор) через трансформатор "Тр<sub>1</sub>", обладающий единичным коэффициентом передачи. В положении "Нестац." цепь питания коллектора подключается к встроенному источнику периодических прямоугольных импульсов, что даёт возможность наблюдать переходный процесс, сопровождающий режим установления автоколебаний.

Ручка "Смещение" позволяет плавно изменять напряжение смещения  $U_{60}$  на базе транзистора в пределах от 0 до 1 В. Величина смещения фиксируется вольтметром базового блока, предел шкалы которого равен 2 В.

К клеммам  $\Gamma_1$  подключается внешний лабораторный генератор (в режиме измерения колебательных характеристик и синхронизации (захвата частоты) АГ). На клеммы  $\Gamma_2$  и  $\Gamma_4$ , соединённые параллельно, поступает переменное напряжение с катушки связи, включенной в цепь базы транзистора. На клеммы  $\Gamma_3$  подаётся выходное напряжение АГ (с коллектора транзистора). С клемм Г<sub>5</sub> снимается импульсный сигнал для внешней синхронизации осциллографа при исследовании переходных процессов. Тумблером "R<sub>Ш</sub>" можно подключить шунт сопротивлением 20 кОм параллельно контуру.

#### **Подготовительное (домашнее) задание**

**1.** Изобразить принципиальную схему исследуемого АГ, уяснить принцип его работы и назначение элементов.

Применительно к мягкому и жёсткому режиму самовозбуждения АГ изобразить качественно зависимости амплитуды выходных автоколебаний в установившемся режиме от расстояния между катушкой контура и катушкой связи.

Привести методику оценки значений коэффициента обратной связи  $\beta$ , при которых автоколебания в АГ возбуждаются и срываются, по колебательной характеристике АГ.

**2.** Изобразить качественно диаграмму нарастающих во времени автоколебаний генератора (вплоть до установления их амплитуды) в мягком режиме самовозбуждения.

Изобразить качественно зависимости времени установления и амплитуды автоколебаний в установившемся режиме от коэффициента обратной связи и сопротивления, шунтирующего колебательный контур.

Привести методику экспериментальной оценки времени установления автоколебаний по их осциллограмме.

**3.** По заданной добротности  $O_3$  и резонансной частоте  $f_0$ эквивалентного контура определить полосу захвата АГ для

указанного в табл. 2 отношения амплитуды внешней ЭДС  $E_C$  к амплитуде автоколебаний  $U<sub>6</sub>$  на входе АГ.

Применительно к заданному значению частоты колебаний АГ построить график зависимости частоты биений  $(f_0 - f_C)$ от частоты  $f_c$  синхронизирующего внешнего источника. Привести методику измерения полосы захвата АГ.

Таблина 2

Исходные данные для выполнения девятой работы

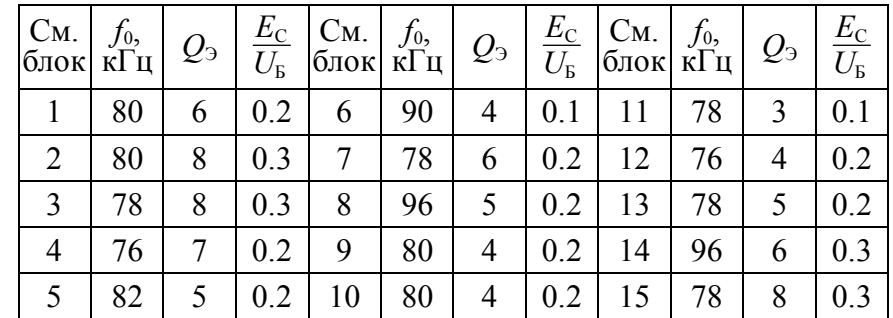

**Лабораторные задания и методические указания по их выполнению**

#### **1. Исследование мягкого режима самовозбуждения автогенератора**

 $\overline{a}$ 

Включить измерительные приборы: генератор АНР-1001, вольтметр АВМ-1071 и осциллограф АСК-1021<sup>\*</sup>. Дать приборам прогреться.

Подготовить сменный блок: переключатель "Схема" перевести в положение 2, "Род работы"—в положение "ОСвкл."; отключить шунт (тумблер "R<sub>Ш</sub>" — в положение "∞"); установить по шкале "Связь" максимальное расстояние между катушками. Подключить осциллограф к клеммам  $\Gamma_3$ .

Описание приборов и рекомендации по работе с ними приведены в приложении к методическим указаниям № 354-2015.

Включить питание базового блока. Установить по инликатору базового блока напряжение смещения  $U_{60}$  равным 0.8 В и, уменьшая расстояние между катушками, возбудить автоколебания. Оценить по осциллографу частоту автоколебаний  $f_0$  и указать её значение в отчёте.

Изменяя расстояние  $\ell$  между катушками как в сторону увеличения, так и в сторону уменьшения, подобрать такое напряжение смещения  $U_{F0}$  из диапазона 0.7...0.9 В, чтобы зависимость амплитуды автоколебаний от расстояния  $\ell$  соответствовала мягкому режиму самовозбуждения АГ. Условием "мягкости" режима считать точное совпадение расстояний между катушками, при которых автоколебания срываются (с увеличением  $\ell$ ) и возбуждаются (с уменьшением  $\ell$ ). Зафиксировать найденное напряжение смещения  $U_{\text{EOMT}}$ , соответствующее мягкому режиму. Установить напряжение смещения  $U_{60}$  равным  $U_{\text{EOMF}}$ , и снять зависимость амплитуды  $U_{\text{K}}$  колебаний на выходе АГ (измерять вольтметром на клеммах  $\Gamma_3$ ) от расстояния  $\ell$  между катушками. Зафиксировать расстояния  $\ell_{CP}$  и  $\ell_{BO3}$ , соответствующие срыву и возбуждению автоколебаний.

Не меняя напряжение смещения, разомкнуть обратную связь, переведя переключатель "Род работы" в положение "ОС выкл.". К клеммам Г<sub>1</sub> подключить внешний лабораторный генератор АНР-1001 и, установив на входе АГ с разомкнутой обратной связью уровень напряжения порядка 100 мВ (измерить вольтметром на клеммах  $\Gamma_4$ ), настроить схему в резонанс, изменяя частоту генератора АНР-1001 в интервале от 50 до 200 кГц.

Снять колебательную характеристику АГ — зависимость амплитуды  $U_{K}$  выходного напряжения (измерять вольтметром на клеммах  $\Gamma_3$ ) от амплитуды входного напряжения  $U_5$  (измерять вольтметром на клеммах  $\Gamma_4$ ). Начертить колебательную характеристику в отчёте и по форме её начального участка, который следует снять особенно тщательно, убедиться в том, что колебательная характеристика соответствует именно мягкому режиму возбуждения АГ. Сделать выводы.

## 2. Исследование жёсткого режима самовозбуждения автогенератора

Переключатель "Род работы" перевести в положение "ОС вкл.". Уменьшить напряжение смещения  $U_{b0}$  до величины из диапазона 0.5...0.6 В. Реализовать жёсткий режим самовозбуждения АГ, при котором расстояния между катушками. обеспечивающими самовозбуждение и срыв автоколебания, существенно различаются. Зафиксировать напряжение смещения  $U_{\text{E0}}$ ж, соответствующее жёсткому режиму. Для  $U_{\text{E0}} = U_{\text{E0}}$ ж снять зависимости от расстояния  $\ell$  амплитуды автоколебаний  $U_{\rm K}$  на выходе АГ (на клеммах  $\Gamma_3$ ) и колебаний  $U_5$  на входе АГ (на клеммах  $\Gamma_4$ ), подключая попеременно вольтметр к клеммам  $\Gamma_3$ и  $\Gamma_4$ . Зафиксировать и привести в отчёте расстояния  $\ell_{CP}$  и  $\ell_{BO3}$ , соответствующие срыву и возбуждению автоколебаний.

Рассчитать значения коэффициента обратной связи, соответствующие возбуждению ( $\beta_{BOS}$ ) и срыву ( $\beta_{CP}$ ) автоколебаний, используя соотношение  $\beta = p \cdot U_F/U_K$ , где  $p = 0.85$ , а напряжения  $U_{\rm B}$  и  $U_{\rm K}$  сняты непосредственно после возбуждения или перед срывом автоколебаний, вызванными вариацией  $\ell$ .

Не меняя напряжение смещения, разомкнуть обратную связь. К клеммам  $\Gamma_1$  подключить внешний лабораторный генератор АНР-1001. Снять и начертить колебательную характеристику АГ в жёстком режиме. По форме начального участка убедиться в том, что снятая характеристика соответствует именно жёсткому режиму. Рассчитать значения коэффициента обратной связи, соответствующие возбуждению ( $\beta_{BOB}$ ) и срыву  $(\beta_{CP})$  колебаний, по формуле  $\beta = p \cdot U_F/U_F$ , где  $p = 0.85$ , а напряжения  $U_{\rm B}$  и  $U_{\rm K}$  определяются координатами точки пересечения колебательной характеристики и прямой, проведённой из начала координат касательно её начальному участку ( $\beta_{BO3}$ ) или участку перехода АГ в перенапряжённый режим ( $\beta_{CP}$ ). Найденные  $\beta_{BOB}$  и  $\beta_{CP}$  сравнить со значениями, рассчитанными ранее. Сделать выводы.

#### **3. Исследование процесса установления автоколебаний**

К клеммам Г3 подключить осциллограф; включить режим внешней синхронизации осциллографа; синхросигнал снять с клемм  $\Gamma_5$  базового блока. Установить напряжение смещения *U*Б0, соответствующее мягкому режиму самовозбуждения АГ, а расстояние между катушками — около половины расстояния  $\ell_{B03}$ , найденного в п. 1. Переключатель "Род работы" перевести в положение "Нестац.".

Получить осциллограмму напряжения на выходе АГ в режиме переходных процессов нарастания и установления автоколебаний, зафиксировать её в отчёте. Измерить амплитуду автоколебаний в установившемся режиме. Определить по осциллограмме время установления автоколебаний как интервал времени, по истечении которого амплитуда автоколебаний достигает уровня 0.9 от установившегося значения.

Выявить влияние расстояния *ℓ* между катушками на время установления автоколебаний и их амплитуду в установившемся режиме. Для этого сначала увеличить, а затем уменьшить расстояние *ℓ* по сравнению с исходным значением, зафиксировать новые осциллограммы процесса установления автоколебаний и по ним измерить требуемые параметры. Сделать вывод.

Восстановить исходную осциллограмму выходного напряжения АГ. Выявить влияние шунта на время установления и амплитуду автоколебаний. Для этого тумблером " $R_{\text{III}}$ " подключить параллельно контуру резистор, зафиксировать новую осциллограмму и провести измерение требуемых параметров. Дать физическое толкование результатам.

Отключить шунт. Выявить влияние напряжения смещения *U*Б0 на время установления автоколебаний и их амплитуду

 $\overline{a}$ 

в установившемся режиме. Зафиксировать осциллограммы процесса установления автоколебаний для двух новых значений напряжения смещения, определить по ним требуемые параметры. Сделать вывод.

#### **4. Исследование влияния внешнего гармонического воздействия на автогенератор**

Переключатель "Род работы" перевести в положение "Синхр.". К клеммам  $\Gamma_1$  подключить внешний лабораторный генератор АНР-1001, не меняя установленное ранее значение частоты. Уровень выходного напряжения (*E<sub>C</sub>*) генератора АНР-1001 уменьшить до нуля. Осциллограф (в режиме внутренней синхронизации) и вольтметр подключить к клеммам  $\Gamma_4$ . Установить напряжение смещения, соответствующее мягкому режиму  $(U_{F0} = U_{F0MT})$  и, при необходимости меняя связь между катушками, добиться возбуждения автоколебаний. Подобрать расстояние между катушками так, чтобы амплитуда напряжения на входе АГ (на клеммах  $\Gamma_4$ ) достигла значения  $U_5 = 1$  В.

Осциллограф подключить к клеммам  $\Gamma_3$ . Увеличить уровень *E*<sub>C</sub> выходного напряжения АНР-1001 так, чтобы отношение  $E_C/U_B$  достигло заданного в табл. 2 значения. Изменяя частоту АНР-1001, как в б*о*льшую, так и в меньшую сторону, отслеживать по осциллограмме изменения формы и частоты выходных колебаний АГ. Определить част*о*ты внешнего воздействия, соответствующие границам полосы захвата  $\Pi_3$  — интервала частот, в пределах которого АГ работает точно на частоте воздействия ("чужой" частоте) без каких-либо признаков модуляции. Вне полосы захвата имеет место режим биений: выходное напряжение модулировано по амплитуде и фазе.

Уменьшая последовательно амплитуду  $E_c$  внешнего синхронизирующего воздействия, снять и изобразить зависимость относительной полосы захвата  $\Pi_3/f_0$  от величины относительного воздействия  $E_C/U_B$ на автогенератор.

Рекомендуется приводить в отчёте не рисунки, а фотографии осциллограмм. При этом следует оцифровать деления осей показанных на фотографиях сигналов.

#### **Контрольные вопросы к защите работы**

1. Изобразите структурную схему автогенератора. Чем определяется амплитуда и частота генерируемых АГ колебаний?

2. Изобразите принципиальную схему *LC*-автогенератора с трансформаторной обратной связью. Изложите физический принцип работы такого АГ.

3. Имеется экспериментальный макет АГ с трансформаторной обратной связью. АГ не возбуждается, несмотря на то, что он собран из заведомо исправных деталей. С чего следует начать наладку такого устройства?

4. Чем определяется форма генерируемых колебаний? В чем проявляется нелинейность характеристик транзистора АГ?

5. Сформулируйте фазовое условие возбуждение колебаний в автогенераторе и объясните его физический смысл.

6. Сформулируйте амплитудное условие самовозбуждения АГ и объясните его физический смысл. Как влияют напряжение смещения на базе транзистора, величина сопротивления, шунтирующего контур, коэффициент включения контура на возможность выполнения этого условия?

7. Как рассчитать постоянное напряжение смещения на базе транзистора, при котором *LC*-автогенератор с трансформаторной обратной связью самовозбуждается?

8. Дайте определение колебательной характеристики АГ. От чего зависит её форма? Поясните методику её измерения.

9. Изобразите колебательные характеристики АГ, соответствующие разным значениям: напряжения смещения на базе транзистора, сопротивления, шунтирующего резонансный контур, коэффициента включения контура, напряжения питания.

10. Какой режим возбуждения автоколебаний принято называть мягким? жёстким? В чем заключается принципиальное отличие мягкого и жёсткого режимов? Как их реализовать?

11. Объясните, почему возбуждение автоколебаний в АГ при реализации жёсткого режима происходит при б*о*льшем коэффициенте связи, нежели срыв автоколебаний?

12. Изобразите временные диаграммы выходного тока и напряжения в АГ от начала его работы до установления автоколебаний. Чем определяется амплитуда установившихся автоколебаний? В каких пределах и чем её можно регулировать?

13. Изобразите зависимость амплитуды генерируемых колебаний от величины: напряжения смещения на базе транзистора, сопротивления, шунтирующего резонансный контур, коэффициента включения контура, напряжения питания АГ.

14. Чем определяется время установления  $t<sub>VCT</sub>$  амплитуды автоколебаний? Изобразите зависимости  $t_{\text{VCT}}$  от величины взаимной индуктивности катушек связи и контура, добротности контура, напряжения смещения, сопротивления, шунтирующего контур, коэффициента включения контура.

15. Какие методы целесообразно применять при анализе переходного и установившегося режима колебаний в АГ? В чём сущность этих методов?

16. Поясните явление захвата частоты при воздействии внешнего источника на АГ. Колебания каких частот наблюдаются на выходе АГ в режиме захвата его частоты внешним источником и в случае, если частота источника выходит за пределы полосы захвата?

17. Чем определяется полоса захвата частоты АГ? Изобразите зависимости полосы захвата от амплитуды ЭДС внешнего источника, добротности контура, напряжения смещения.

18. Изобразите зависимости частоты колебаний на выходе АГ от частоты внешнего синхронизирующего источника, а также частоты биений от частоты внешнего источника.

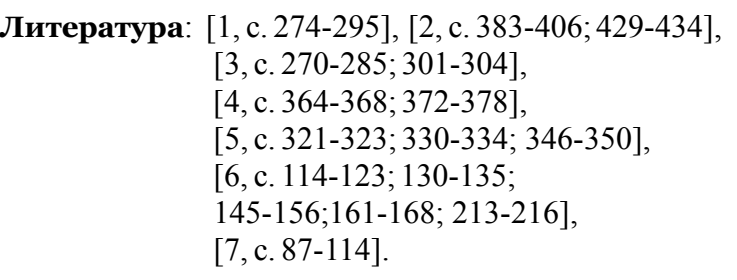

## **БИБЛИОГРАФИЧЕСКИЙ СПИСОК**

1. Иванов, М.Т. Радиотехнические цепи и сигналы [Текст] : учеб. для вузов. Стандарт третьего поколения / М.Т. Иванов, А.Б. Сергиенко, В.Н. Ушаков; под ред. В.Н. Ушакова. — СПб. : Питер, 2014. —336 с.

2. Гоноровский, И.С. Радиотехнические цепи и сигналы [Текст] : учеб. пособие для вузов / И.С. Гоноровский. — 5-е изд., испр. и доп. —М. : Дрофа, 2006. —719 с.

3. Гоноровский, И.С. Радиотехнические цепи и сигналы [Текст] : учеб. для вузов / И.С. Гоноровский. —4-е изд., перераб. и доп. — М. : Радио и связь, 1986. — 512 с.

4. Баскаков, С.И. Радиотехнические цепи и сигналы [Текст] : учеб. пособие / С.И. Баскаков. — 4-е изд., перераб. и доп. — М. : Высш. шк., 2003. — 462 с.

5. Радиотехнические цепи и сигналы [Текст] : учеб. пособие для вузов / Д.В. Васильев, М.Р. Витоль, Ю.Н. Горшенков и др.; под ред. К.А. Самойло. —М.: Радио и связь, 1982. —528 с.

6. Андреев, В.С. Теория нелинейных электрических цепей [Текст] : учеб. пособие для вузов / В.С. Андреев. — 2-е изд., перераб. и доп. — М.: Радио и связь, 1982. —280 с.

7. Останков, А.В. Нелинейные радиотехнические цепи : исследование на основе имитационного моделирования [Текст] : учеб. пособие / А.В. Останков. — Воронеж : ГОУВПО "Воронежский государственный технический университет", 2009. — 158 с.

#### **СОДЕРЖАНИЕ**

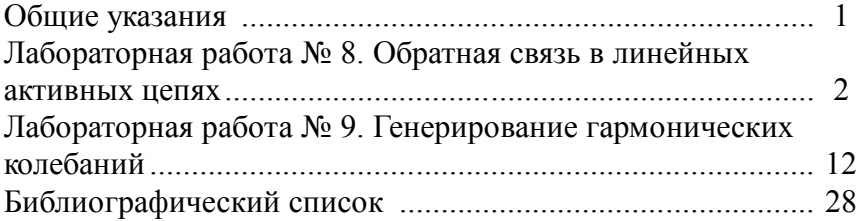

# **АКТИВНЫЕ ЦЕПИ С ОБРАТНОЙ СВЯЗЬЮ. ГЕНЕРИРОВАНИЕ ГАРМОНИЧЕСКИХ КОЛЕБАНИЙ**

#### МЕТОДИЧЕСКИЕ УКАЗАНИЯ

к лабораторным работам № 8 - 9 по дисциплине "Радиотехнические цепи и сигналы" для студентов направления 11.03.01 "Радиотехника" (профиль "Радиотехнические средства передачи, приема и обработки сигналов") очной формы обучения

> Составитель Останков Александр Витальевич

> > В авторской редакции

Подписано в печать 24.05.2016. Формат 60x84/16. Бумага для множительных аппаратов. Усл. печ. л. 1,9. Уч.-изд. л. 1,7. Тираж 24 экз. "С" 26. Зак. № 70.

ФГБОУ ВО "Воронежский государственный технический университет" 394026 Воронеж, Московский просп., 14